# 검색해조 최종발표

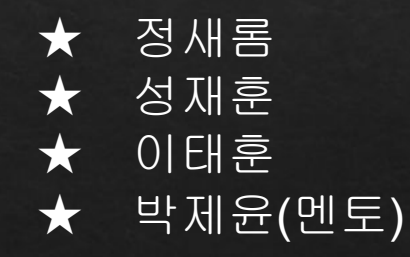

2022.10.24.

#### **Presentation INDEX 02** 작업 과정 **03** 성능 평가

**01**

**04** 추후 진행해야 할 사항

결과물 소개

### **Presentation INDEX 02** 작업 과정 **03**

성능 평가

결과물 소개

**01**

**04** 추후 진행해야 할 사항

# 결과물 소개

#### **Meilisearch** 검색 결과 비교

개선된 **Meilisearch** 요약

# 검색결과 비교

신경정신 - Origin

#### **Hits ~17**

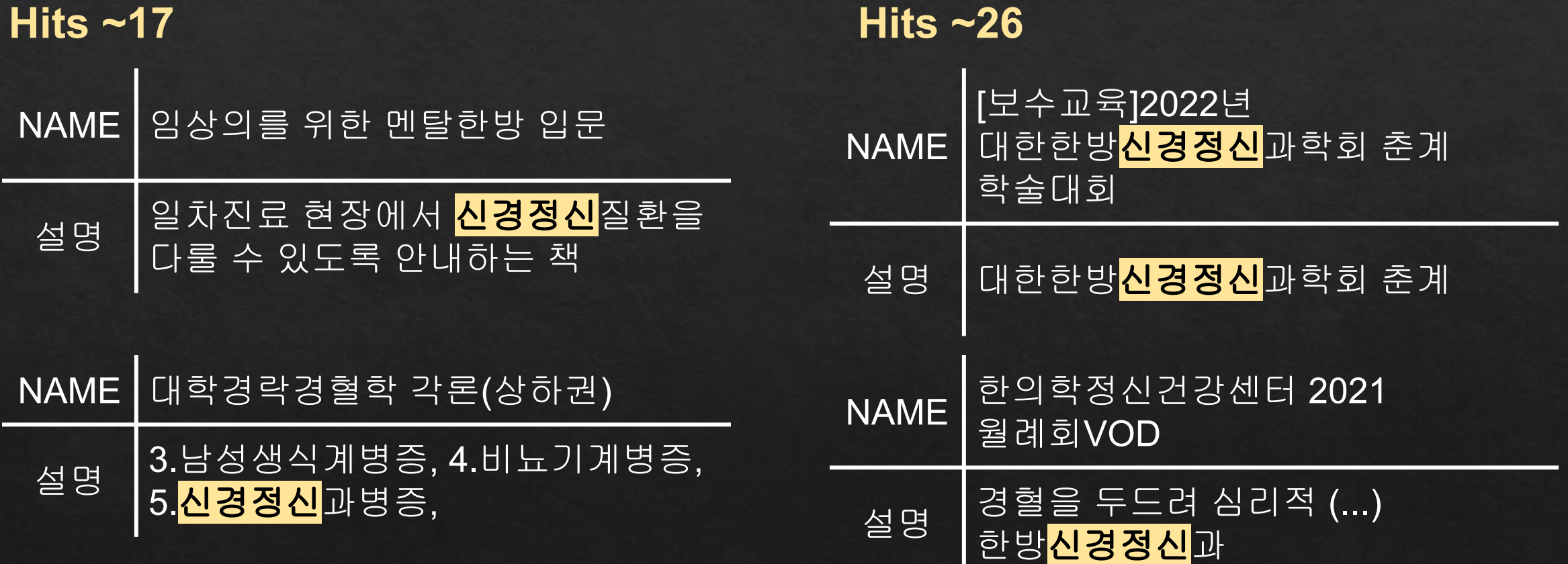

신경정신 - Ours

# 검색결과 비교

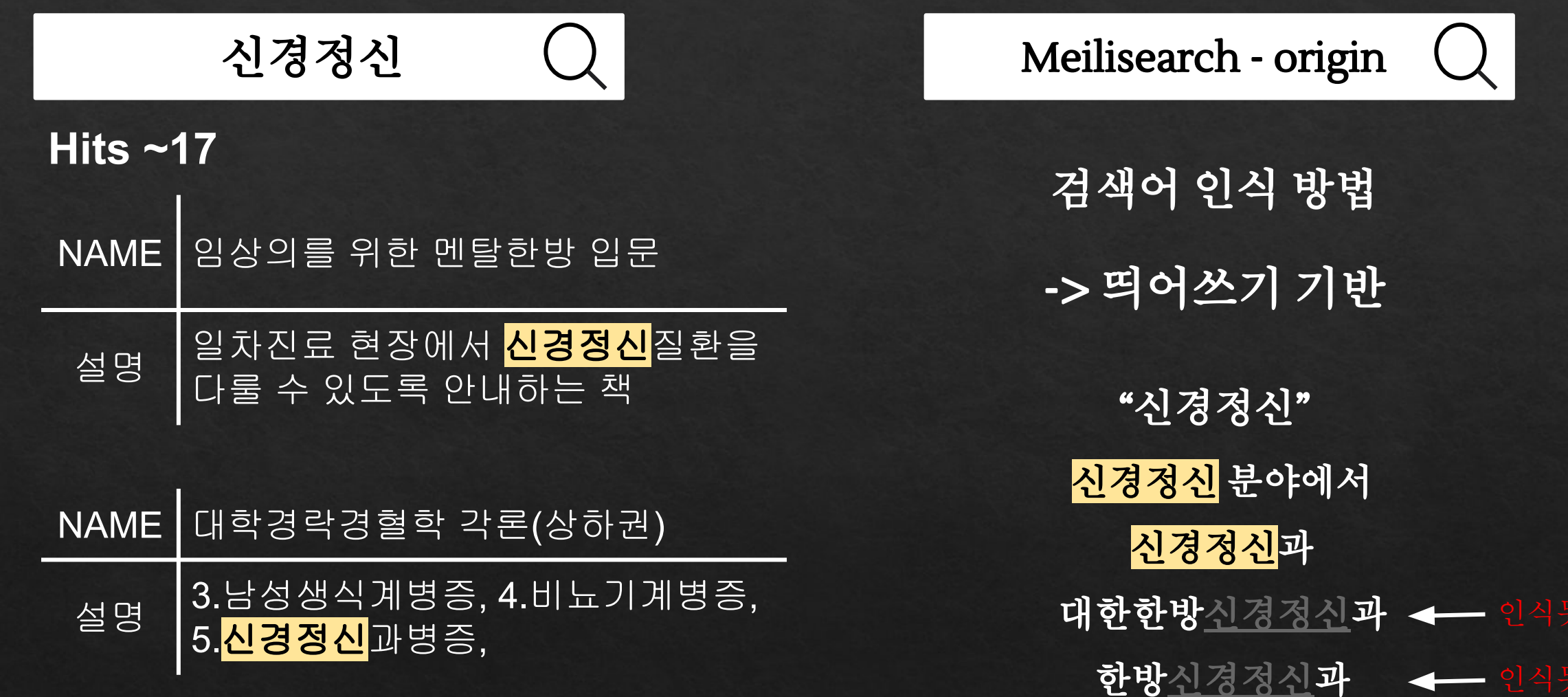

# 검색결과 비교

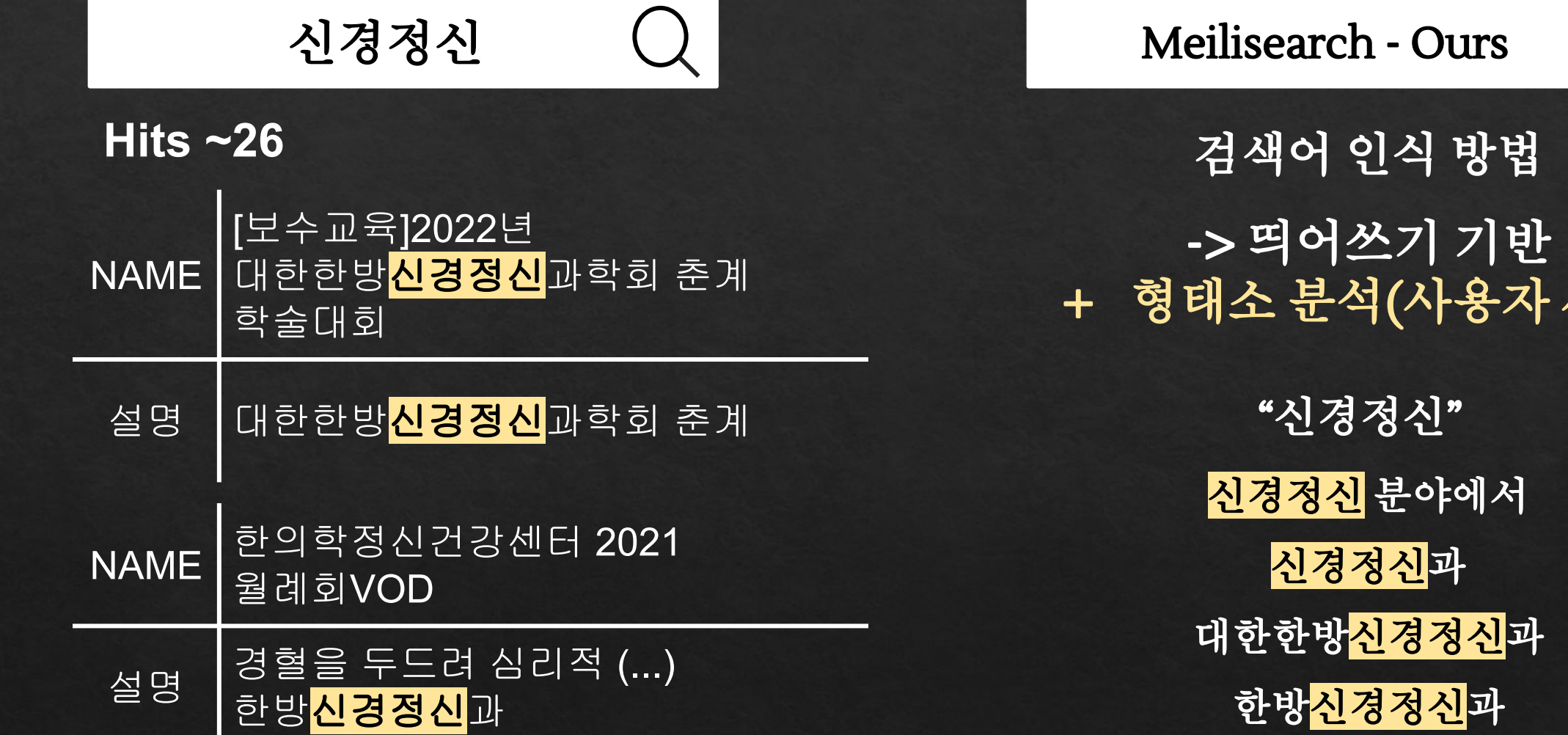

 $\overline{|\lambda|}$ 전)

# 결과물 소개

#### **Meilisearch** 검색 결과 비교

개선된 **Meilisearch** 요약

# 개선된 **Meilisearch** 요약

### 검색방식 ● 형태소 분석 ● 사용자 사전

**Mecab :** 문서의 형태소분석 -> 검색의 정확성을 높임 사전 **X** : [('발', 'NNG'), ('뮤', 'NNG'), ('다', 'VCP+EC')] 사전 **O** : [('발뮤다', 'NNP')]

### Settings

- 검색필드 한정
- 불용어
- 동의어
- 우선순위
- 오타허용

"Name" , "Description" X X **Default Default** 

#### **Presentation INDEX 02** 작업 과정 **03** 성능 평가

**04** 추후 진행해야 할 사항

결과물 소개

**01**

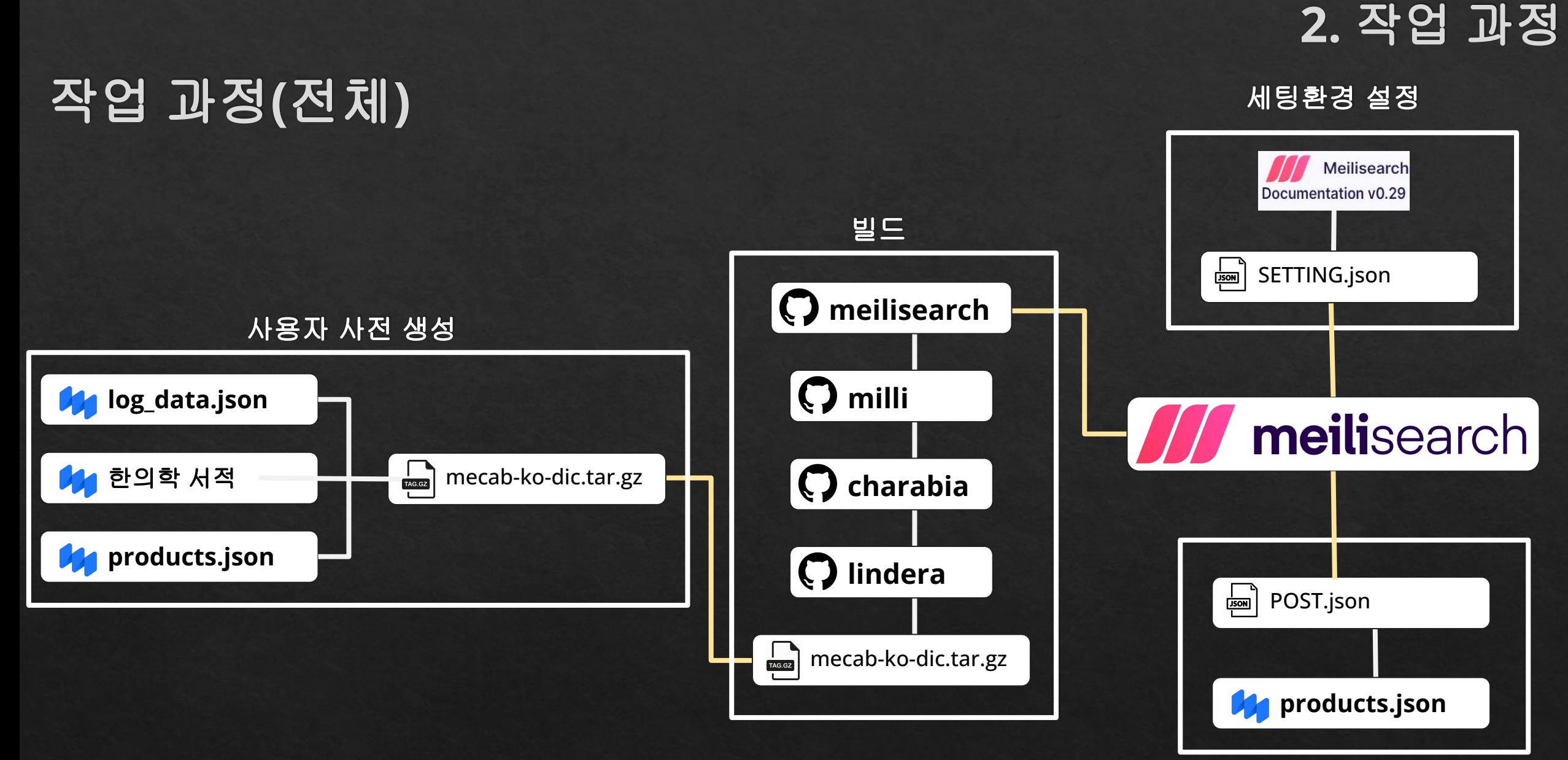

### 사용자 사전 생성

작업 과정

빌드

세팅환경

**POST** 데이터

## 빌드 과정**(**사용자 사전 생성**)**

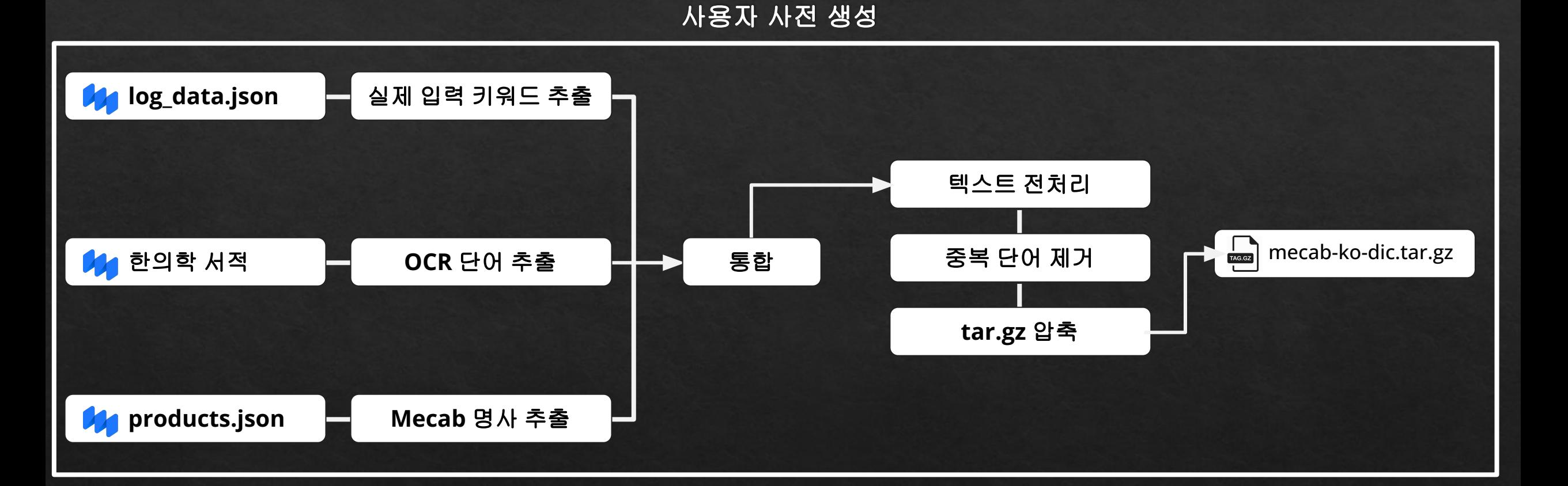

#### 사용자 사전 생성

# 작업 과정

# 빌드

세팅환경

**POST** 데이터

# 빌드 과정**(**빌드**)**

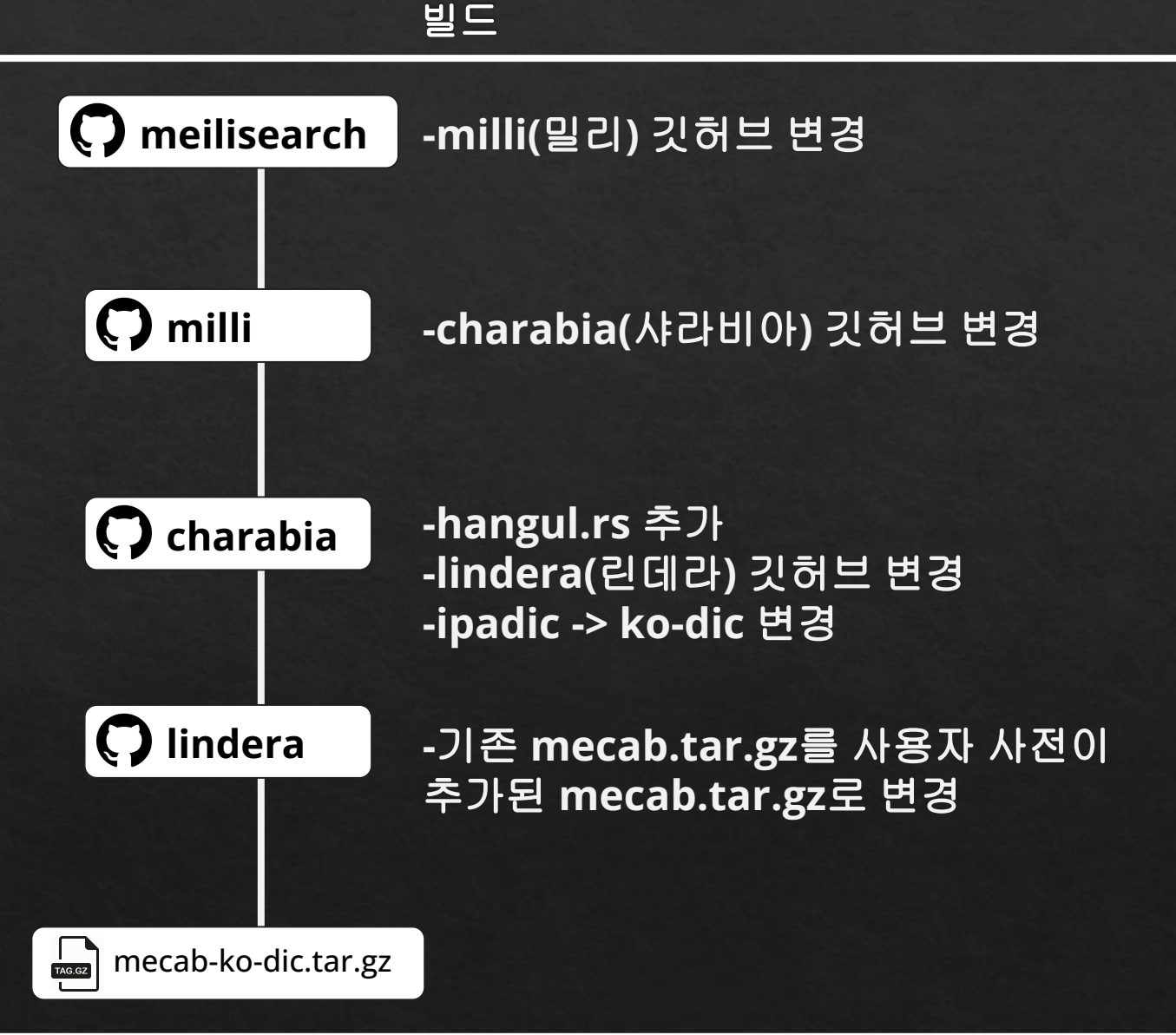

#### 사용자 사전 생성

# 작업 과정

#### 빌드

세팅환경

**POST** 데이터

## 세팅환경 설정

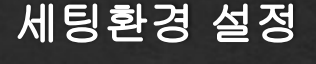

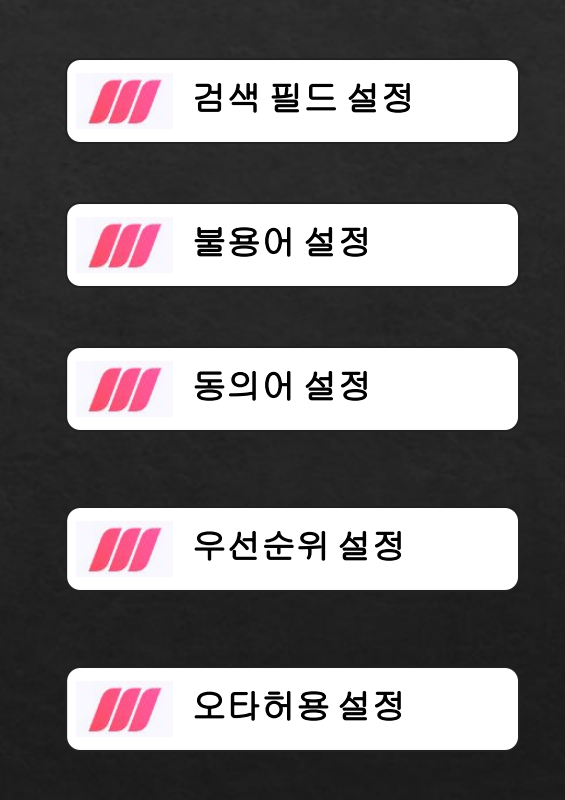

# 세팅환경 설정 **(**검색 필드**)**

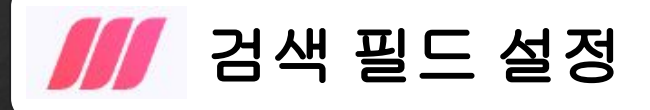

#### 검색 가능한 필드**(**컬럼**)** 수 **: 37**개

'\_id', 'date\_created', 'date\_updated', 'images', 'dimensions', 'name', 'description', 'meta\_description', 'meta\_title', 'tags', 'attributes', 'enabled', 'discontinued', 'slug', 'sku', 'code', 'tax\_class', 'related\_product\_ids', 'prices', 'cost\_price', 'regular\_price', 'sale\_price', 'quantity\_inc', 'quantity\_min', 'weight', 'stock\_quantity', 'position', 'date\_stock\_expected', 'date\_sale\_from', 'date\_sale\_to', 'stock\_tracking', 'stock\_preorder', 'stock\_backorder', 'category\_id', 'category\_ids', 'options', 'variants'

## 검색할 수 있는 필드가 많으면 좋을까**?**

# 세팅환경 설정 **(**검색 필드**)**

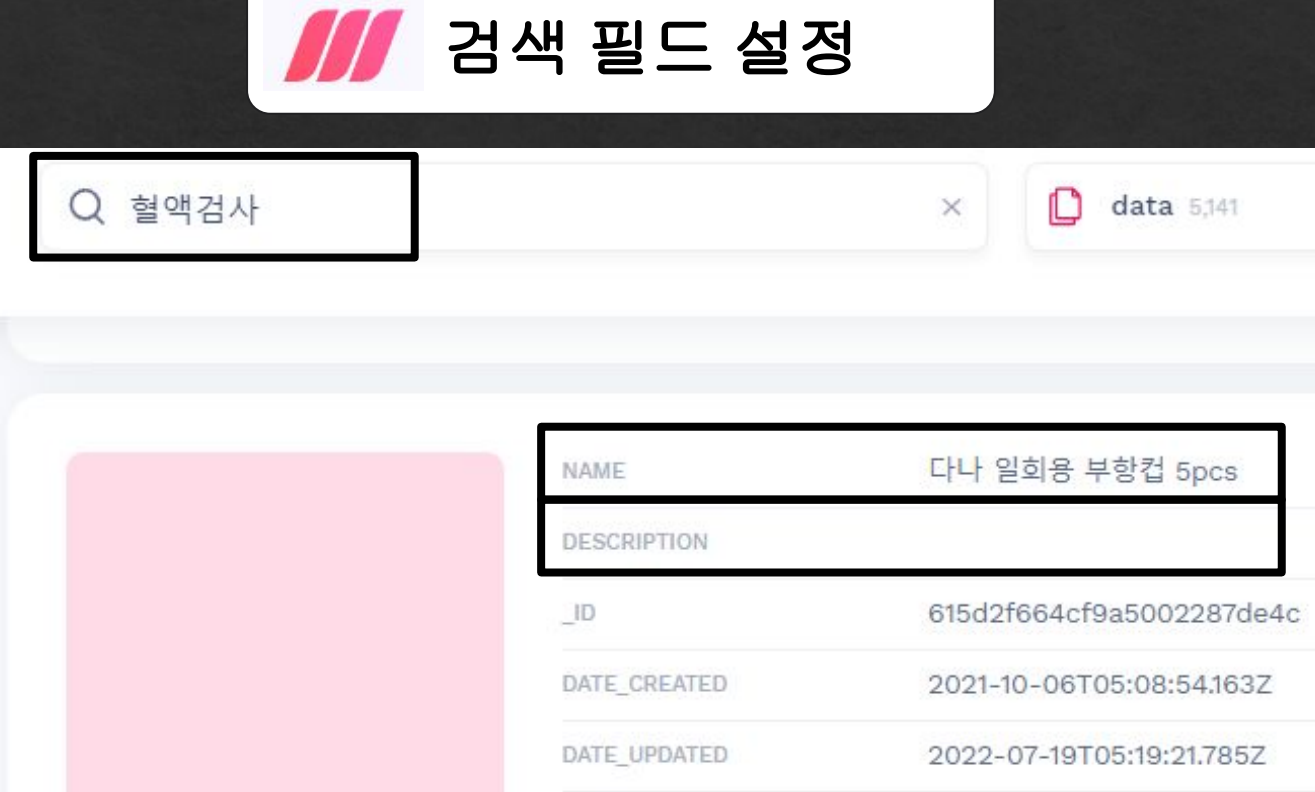

### 입력 키워드 **:** 혈액검사 **->** 결과 키워드 **:** 부항컵**…?**

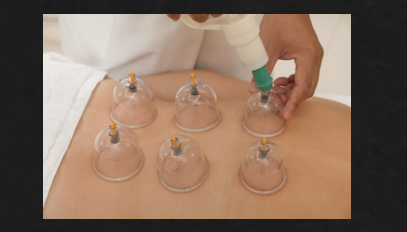

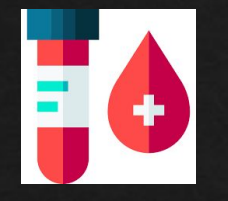

# 세팅환경 설정 **(**검색 필드**)**

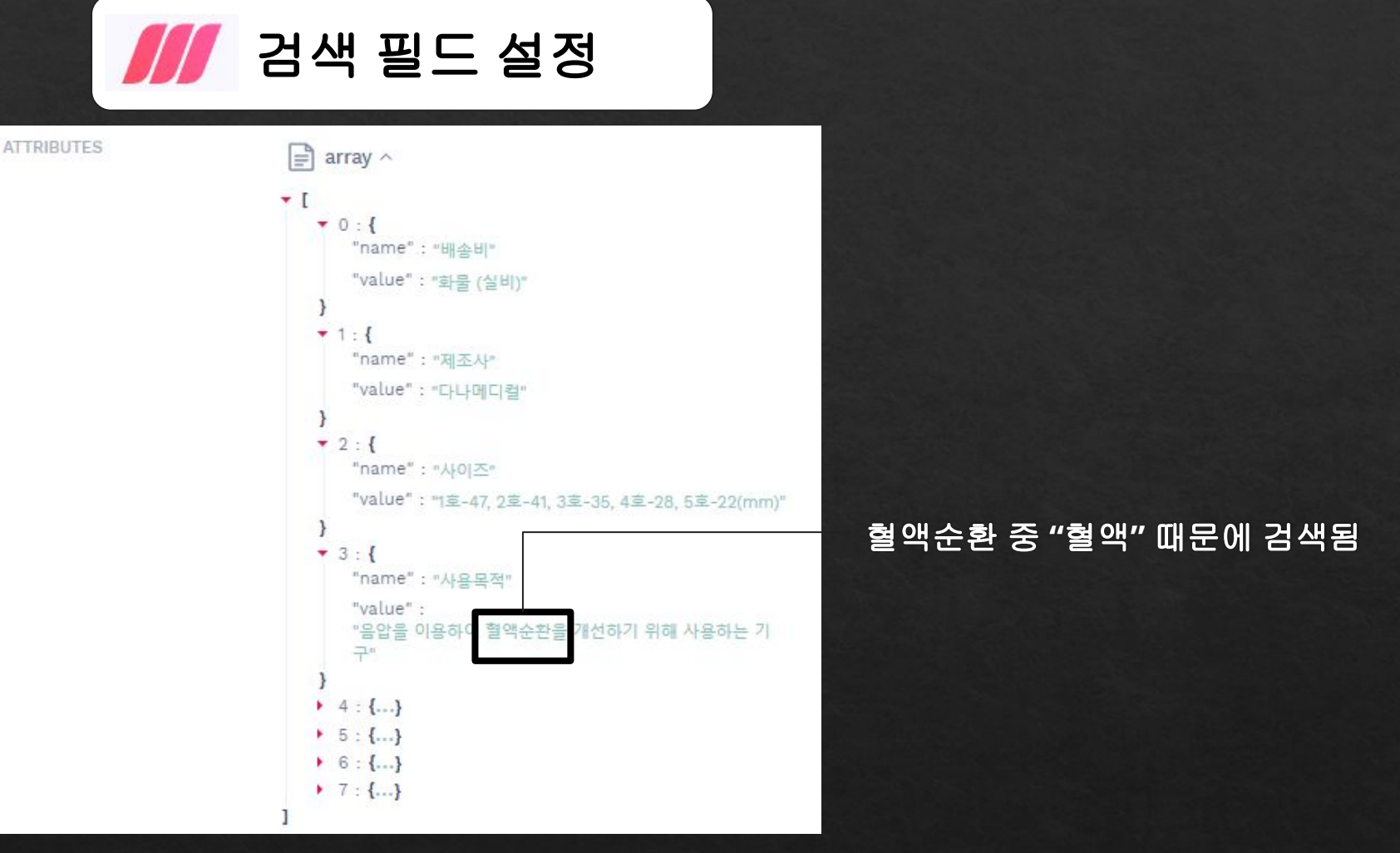

### 모든 필드에서 검색을 하면 불필요한 정보가 너무 많다

검색 필드를 **name**과 **description**으로 한정

## 세팅환경 설정

#### 세팅환경 설정

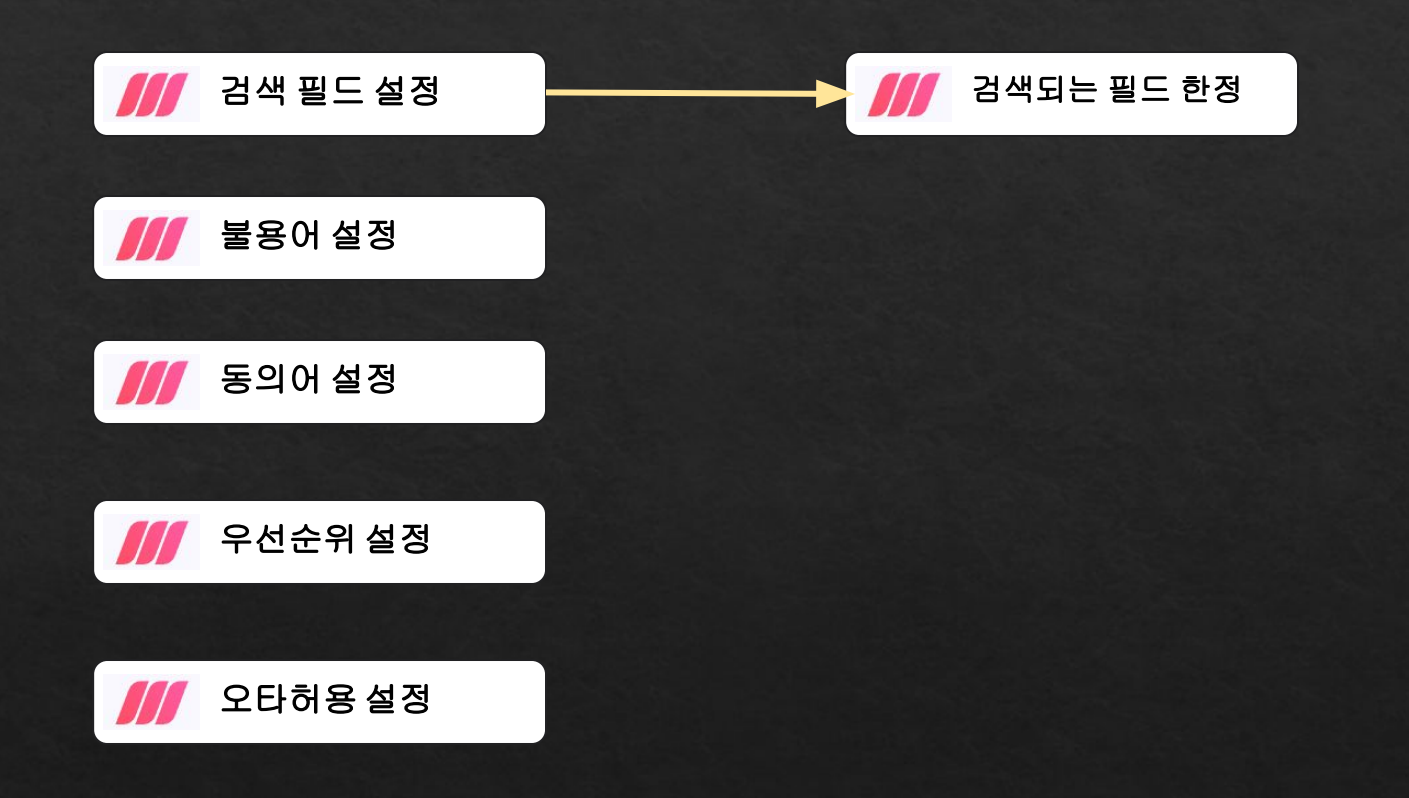

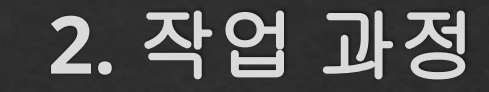

세팅환경 설정 **(**불용어**)**

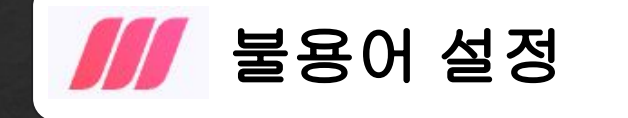

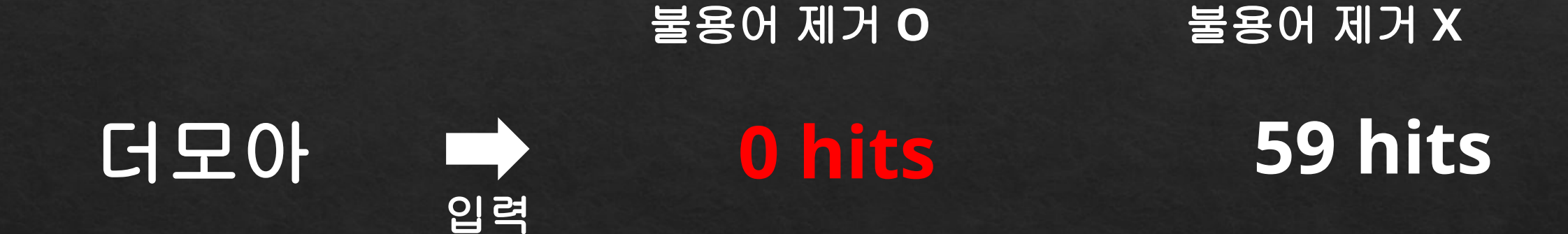

#### 원인 **:** 불용어 중에 **"**더**"** 가 있었고**,** 메일리서치가 **"**더**"**는 모두 인식을 안함

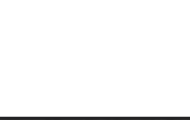

22

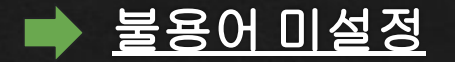

## 세팅환경 설정

#### 세팅환경 설정

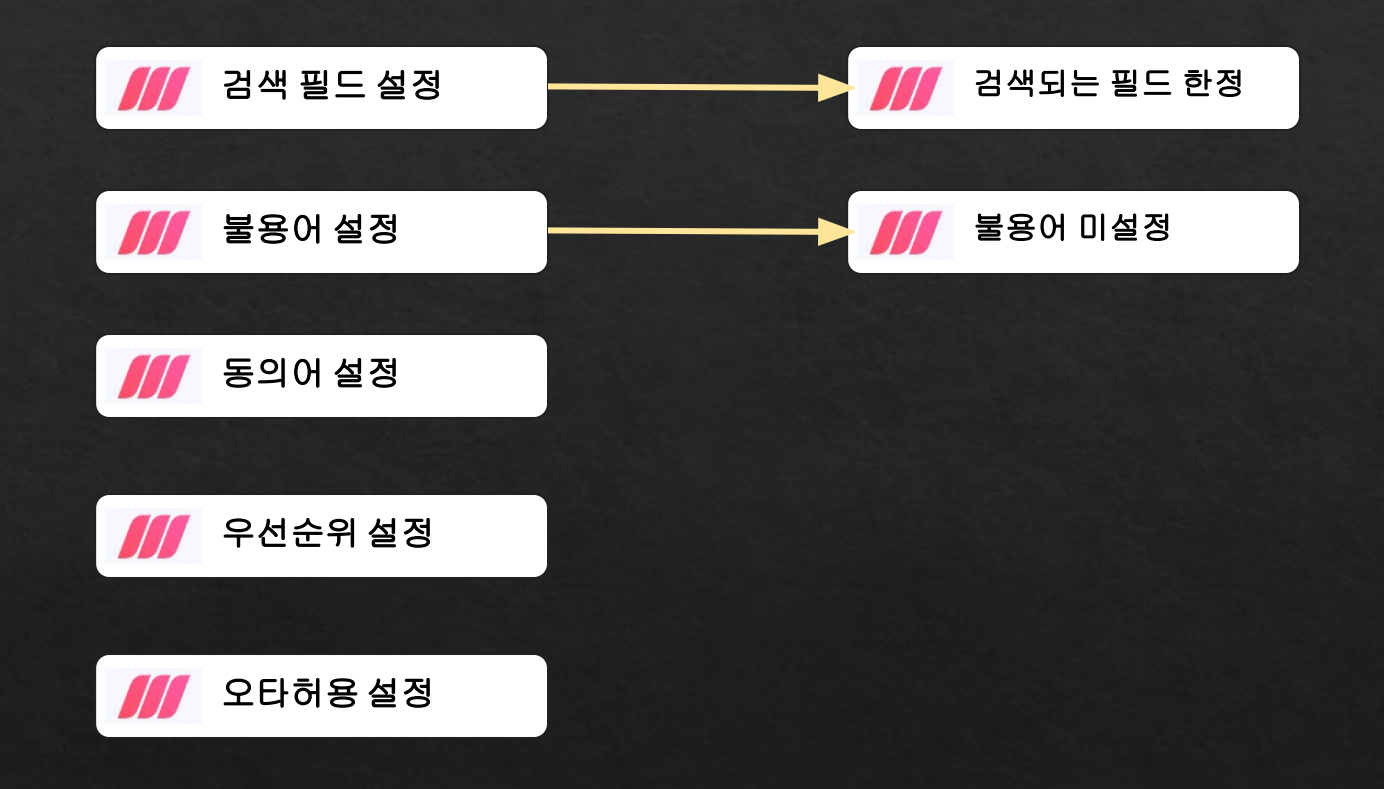

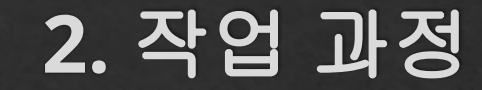

세팅환경 설정 **(**동의어**)**

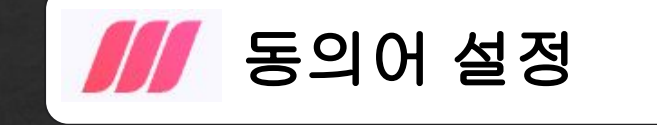

# **Meilisearch\_orgin**과 동일한 환경에서 테스트하기 위해 미설정

## 세팅환경 설정

#### 세팅환경 설정

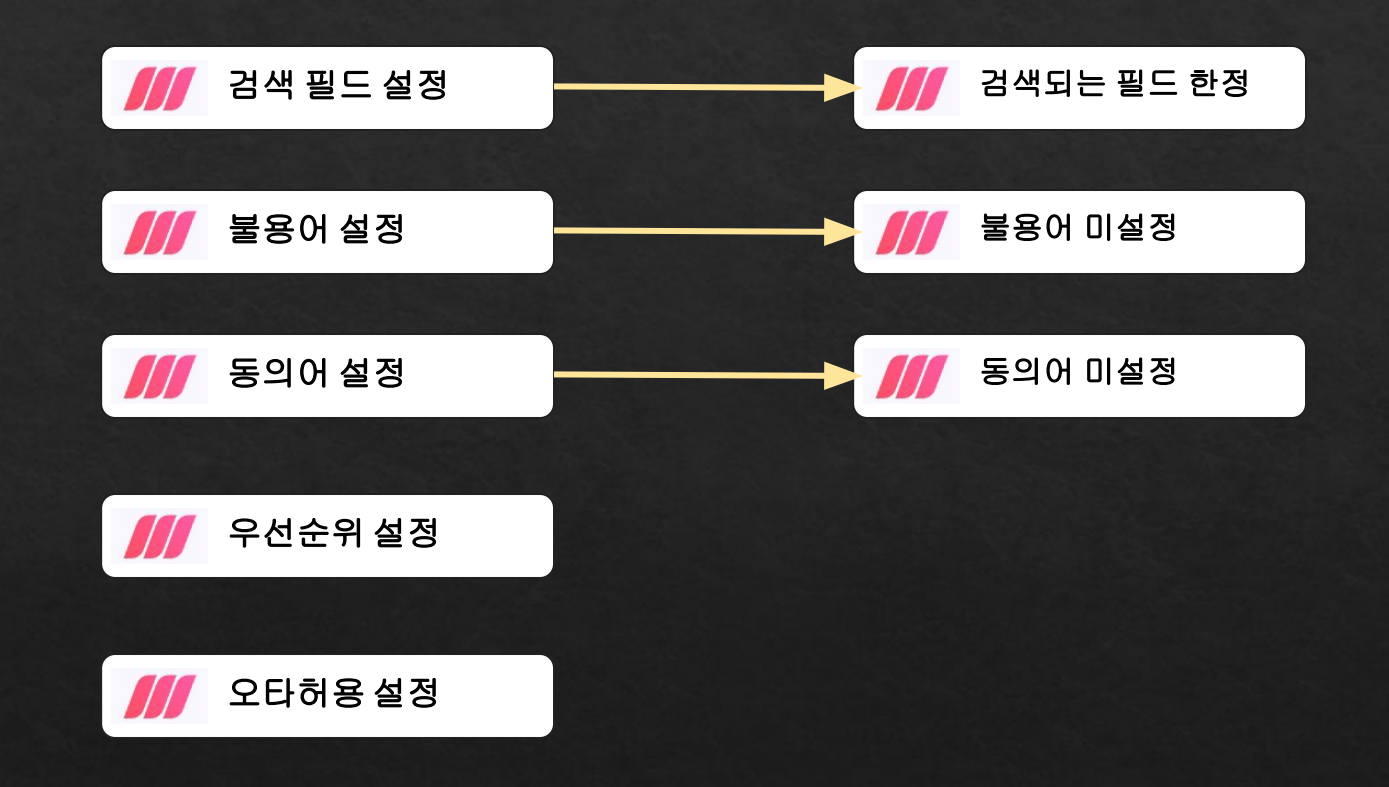

**Meilisearch(ours)**

#### 우선순위 설정 **Meilisearch(ogrin)** 세팅환경 설정 **(**우선순위**)**

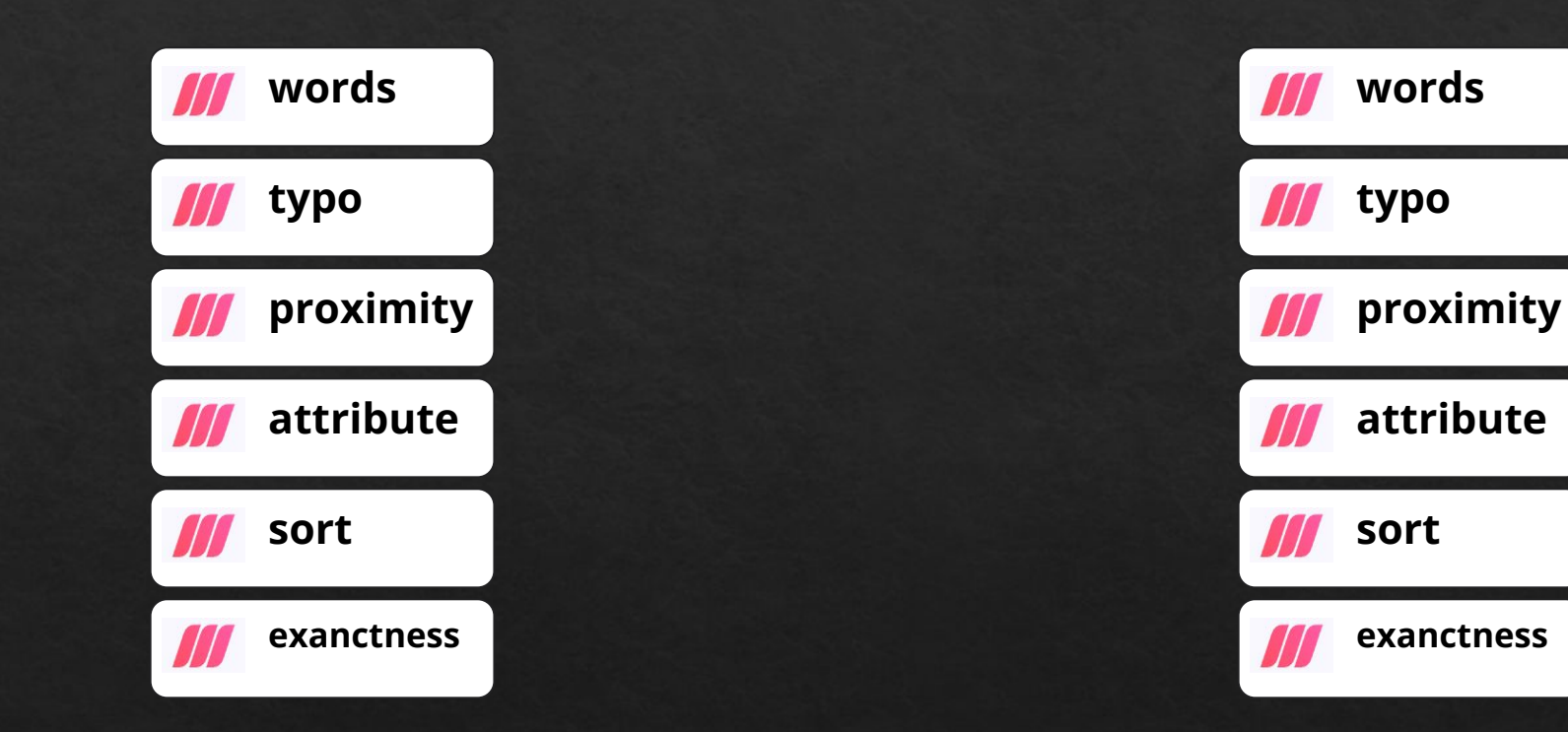

## 동일한 환경에서 테스트하기 위해 미설정

## 세팅환경 설정

#### 세팅환경 설정

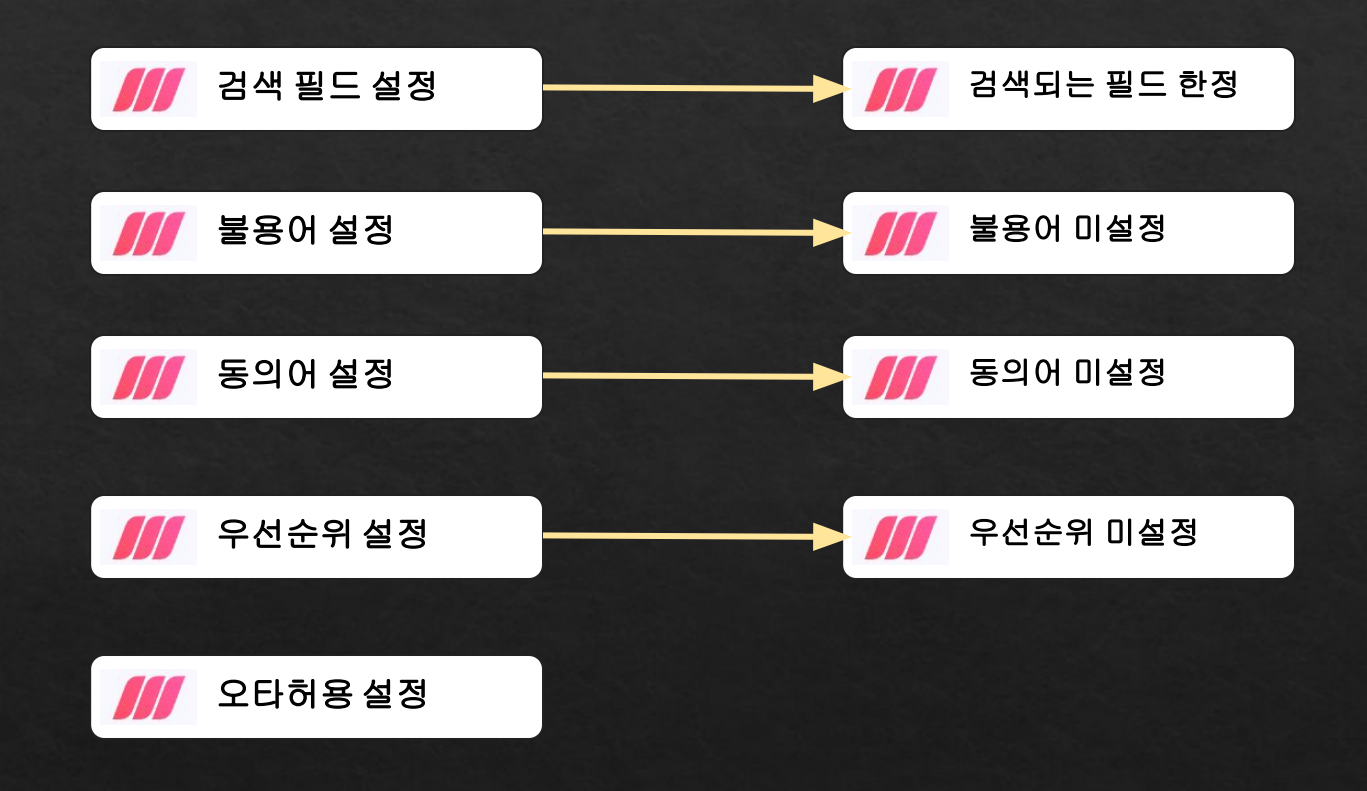

동일한 환경에서 테스트하기 위해 미설정

# **(**메일리서치**)** 오타허용 **:**  메뉴얼 **->** 메뉴판

**(**우리가 생각하는**)** 오타허용 **:**  메뉴얼 **->** 매뉴얼

# 세팅환경 설정 2타허용설정 **(**오타허용**)**

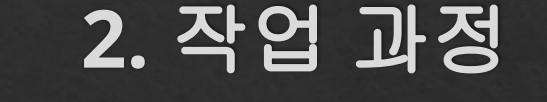

28

## 세팅환경 설정

#### 세팅환경 설정

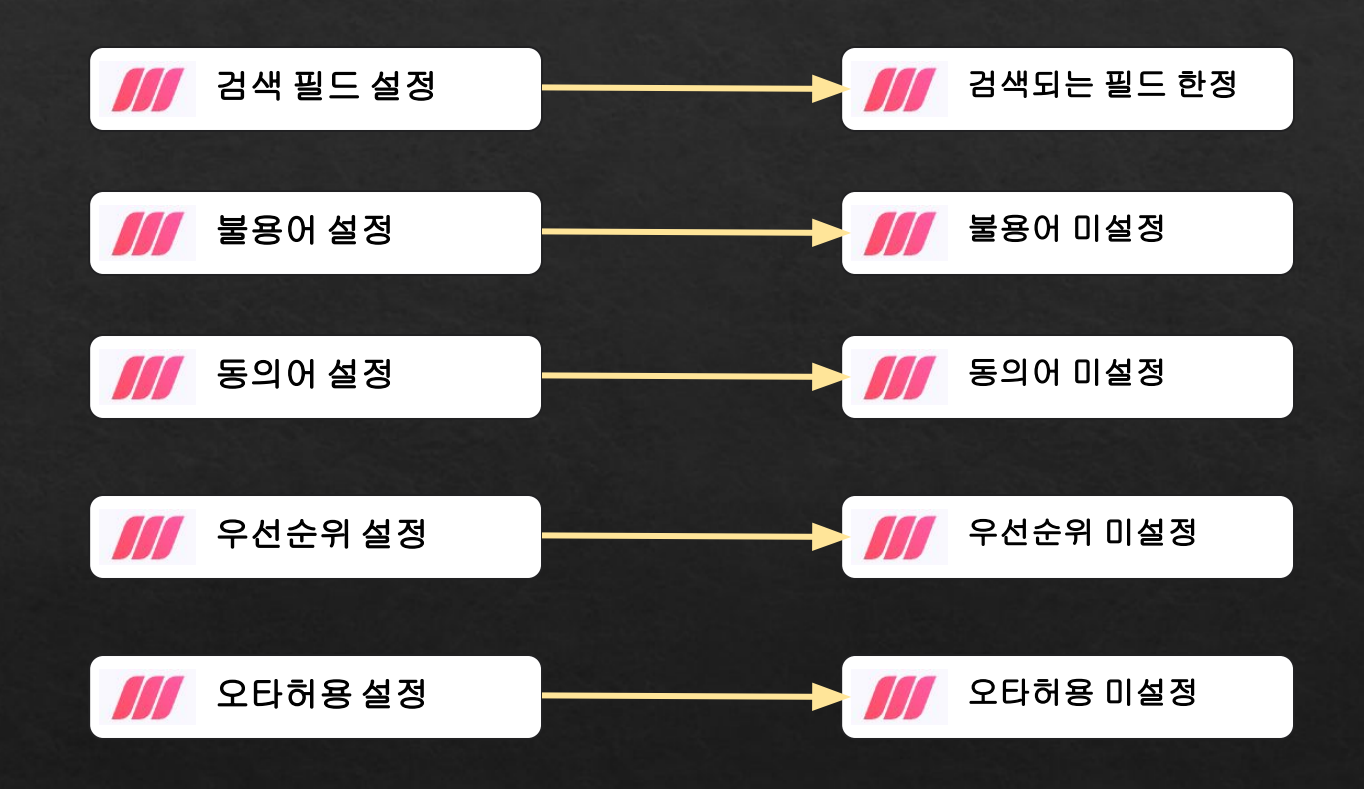

#### 사용자 사전 생성

작업 과정

#### 빌드

세팅환경

**POST** 데이터

# **POST** 데이터

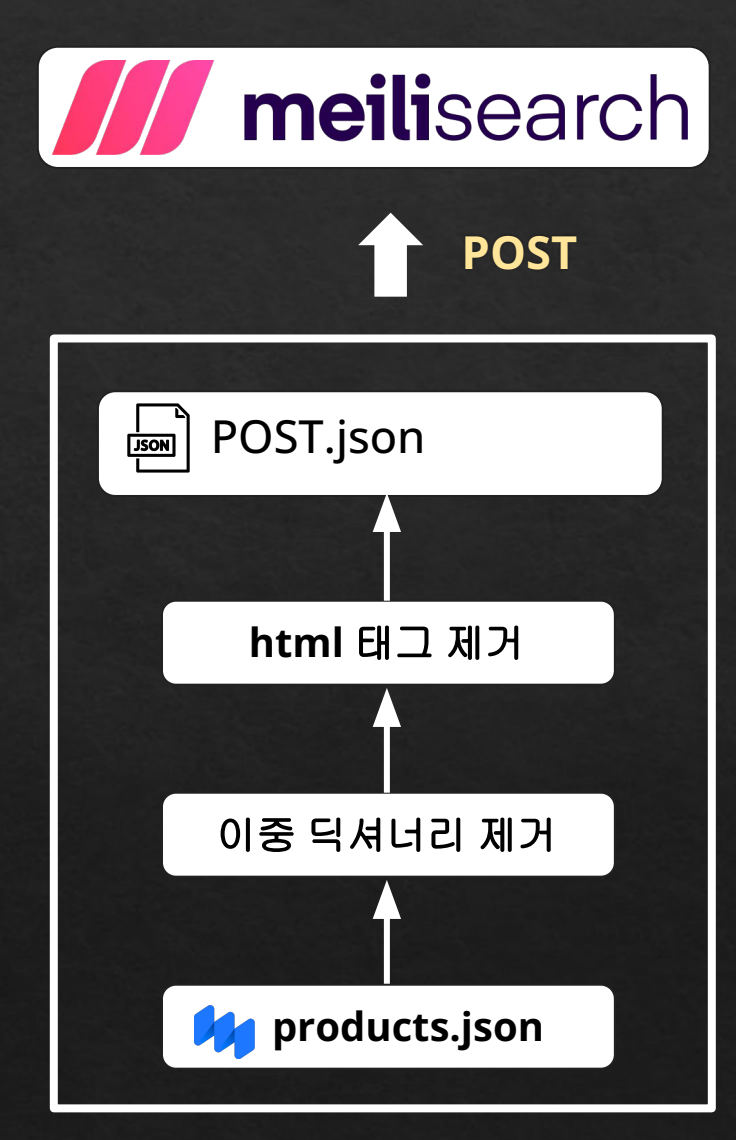

**POST** 데이터 생성

#### **Presentation INDEX 02** 작업 과정 **03** 성능 평가

**04** 추후 진행해야 할 사항

결과물 소개

**01**

#### **Precision**

# 성능 평가

#### **Recall**

**F1 Score**

**Precision at K**

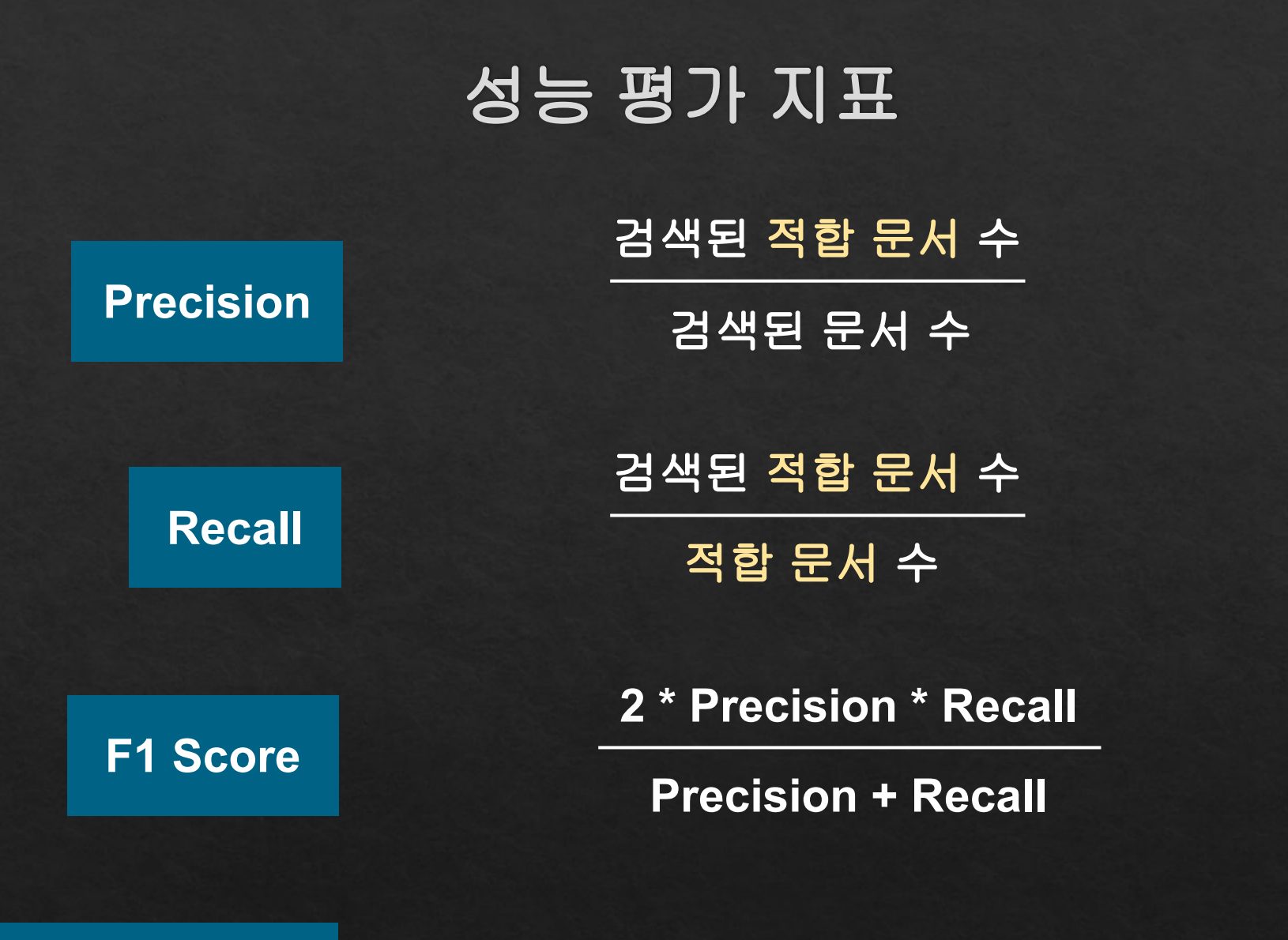

Precision at K | The Text 검색된 문서 중 상위 K개에 포함된 적합 문서 수

# 성능 평가 환경

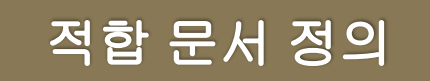

### 정의 1) NAME에 검색 키워드가 있는 문서 정의 2) NAME + DESCRIPTION에 검색 키워드가 있는 경우

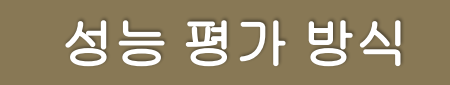

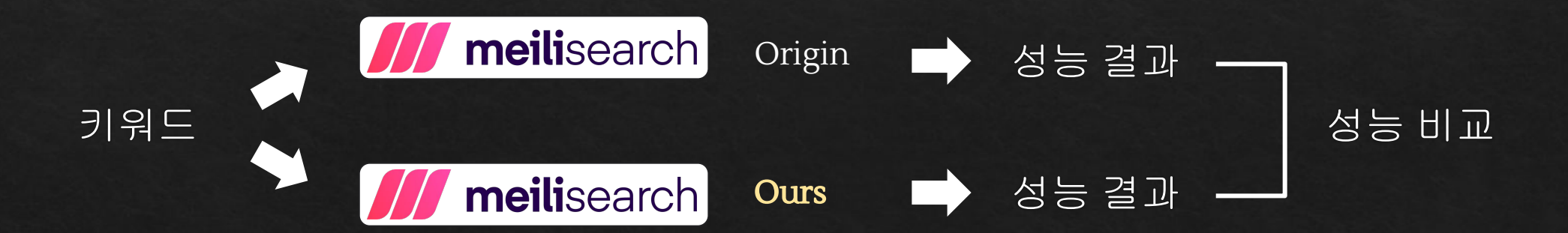

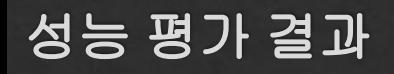

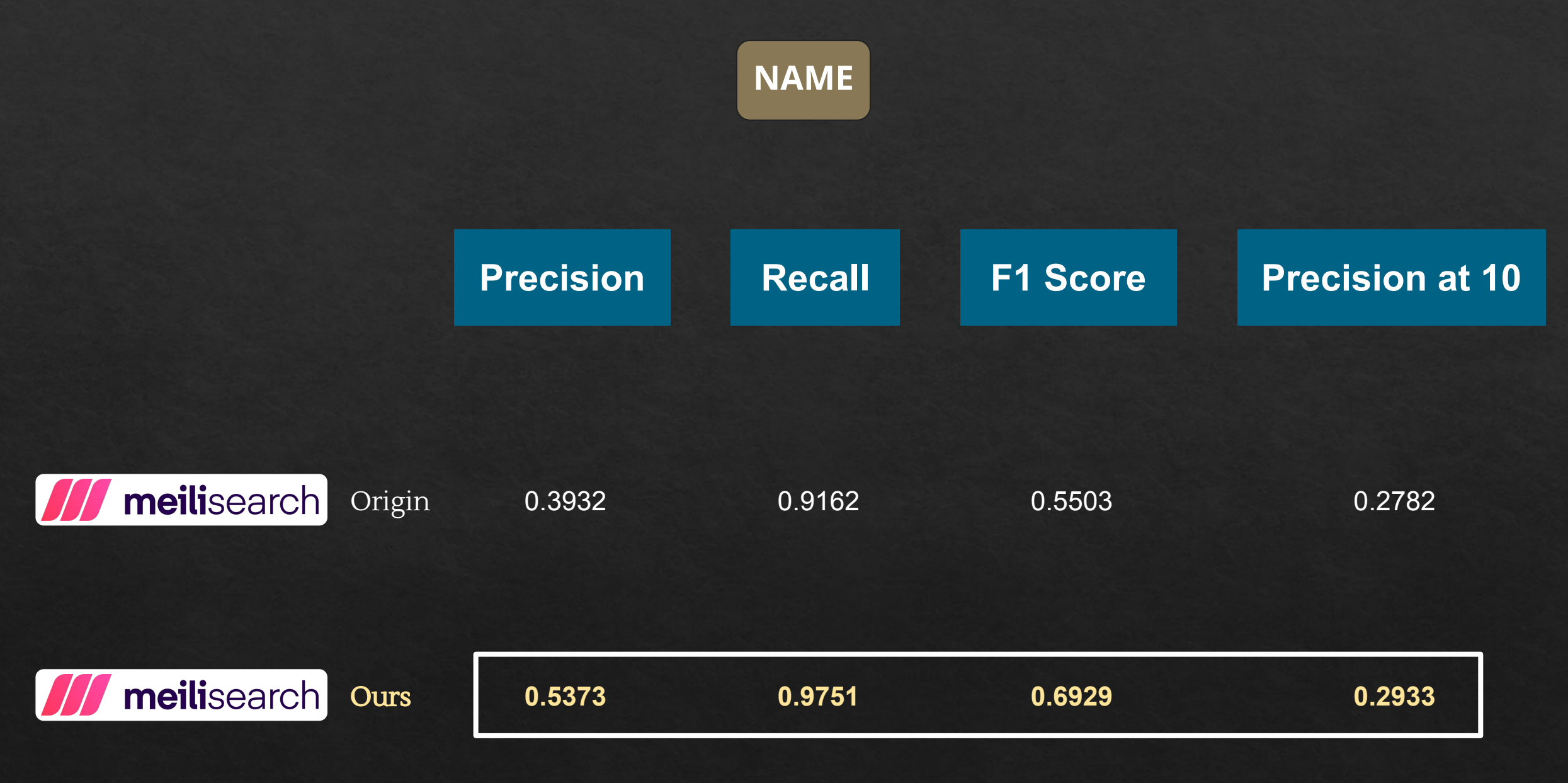

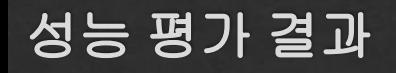

#### **NAME + DESCRIPTION**

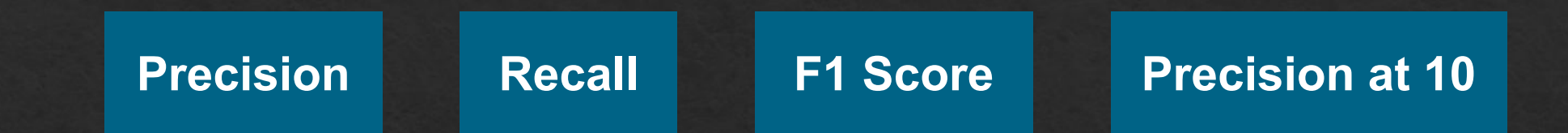

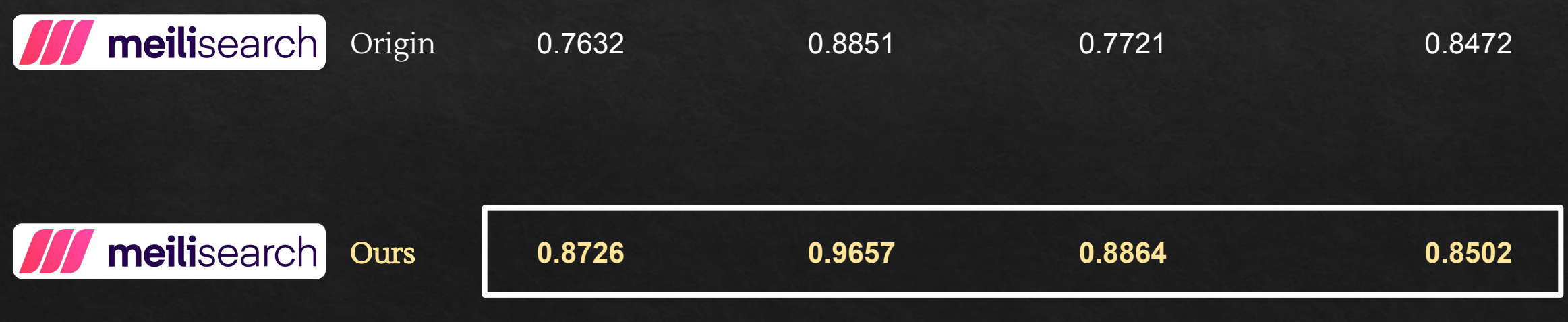

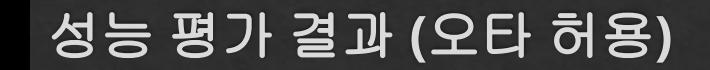

meilisearch

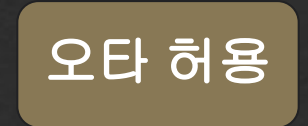

● 오타 허용 범위에 해당하는 다섯 글자 키워드를 검색했을 때의 예시

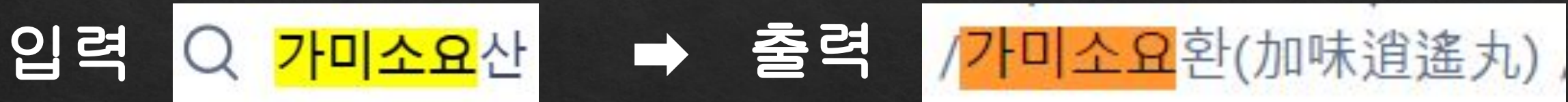

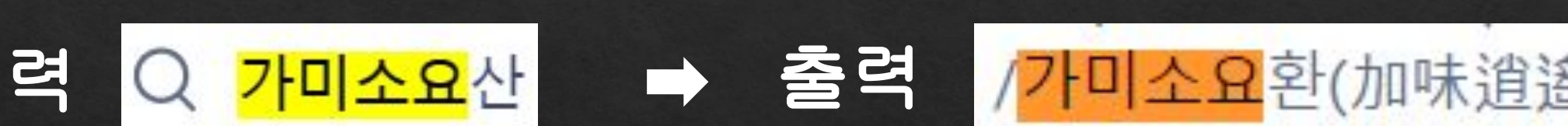

**F1 Score**

● 글자수 5 이상 (오타 허용) **0.7097**

● 글자수 5 이하 (오타 허용 X) **0.9320**

#### **Presentation INDEX 02** 작업 과정 **03** 성능 평가

**01**

**04** 추후 진행해야 할 사항

결과물 소개

# 추후 진행할 사항

#### ● 사용자 사전 세밀화

- 대보탕 입력시, 녹용대보탕에서 "녹용+대보탕"으로 인식못하면 기존 메일리서치와 같음
- 오타허용에 대해서 추가적인 실험이 필요

- Meilisearch Korean 추가
	- 아직까지 빌드하는 과정에서 에러사항이 발생
	- 추후 활용해보는 것을 추천

# **Thank you**

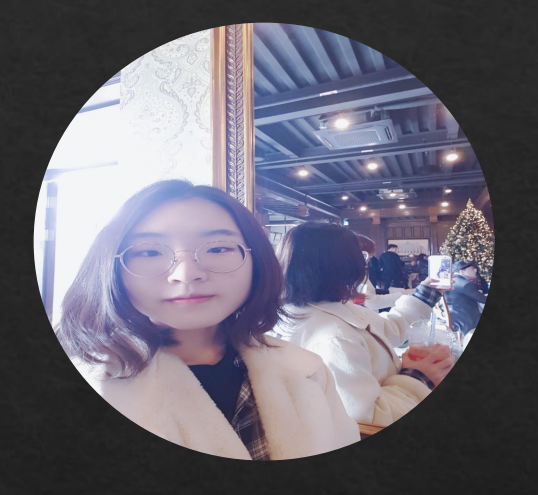

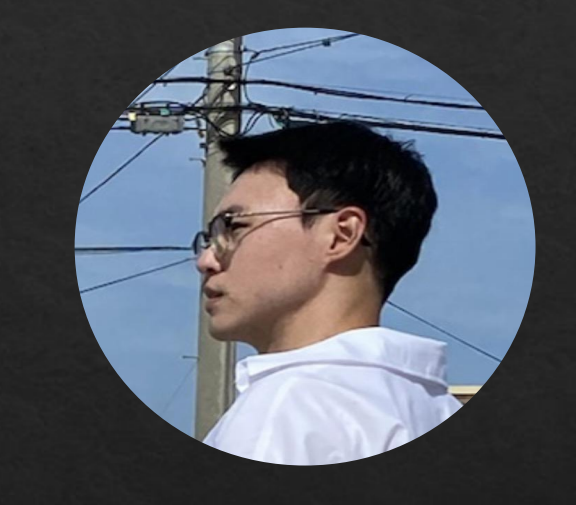

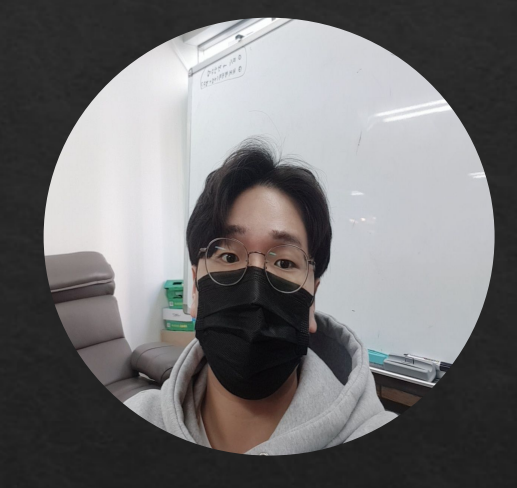

정새롬 성재훈 이태훈